# SAULT COLLEGE OF APPLIED ARTS AND TECHNOLOGY SAULT STE. MARIE, ON

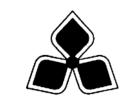

## **COURSE OUTLINE**

| COURSE TITLE: | COMPUTERIZED ACCOUNTING APPLICATIONS |
|---------------|--------------------------------------|
|---------------|--------------------------------------|

CODE NO.: ACC1160 SEMESTER 2

**PROGRAM: ACCOUNTING** 

**AUTHOR: JOHN MITCHELL** 

DATE: JANUARY, 2003 PREVIOUS OUTLINE DATED: JANUARY, 2002

| APPROVED: |  |
|-----------|--|
| _         |  |

DEAN DATE

TOTAL CREDITS: 4

PREREQUISITE(S): EDP1260; ACC1070

LENGTH OF COURSE: <u>15 WKS.</u> TOTAL CREDIT HOURS: <u>60</u>

## Copyright © 2000-The Sault College of Applied Arts & Technology

Reproduction of this document by any means, in whole or in part, without prior written permission of The Sault College of Applied Arts & Technology is prohibited.

For additional information, please call

School of Student Success Services, Business, and Liberal Studies

(705) 759-2554, Ext. 516.

#### I. COURSE DESCRIPTION:

This course provides students with the opportunity to take their manual bookkeeping/accounting skills into the computer environment. They have the opportunity to set up a company's books on the computer using computerized accounting software packages. This process commences with understanding the daily operations of the computerized system, the students learns to convert a manual set of books to a computerized system to period-ending procedures and financial statements

#### II. LEARNING OUTCOMES AND ELEMENTS OF THE PERFORMANCE:

Upon successful completion of this course the participant will be able to:

1. Demonstrate the working ability to operate a computerized accounting software package in the areas of G/L, A/R, A/P, and Inv./Payroll on a daily basis.

#### **ELEMENTS OF THE PERFORMANCE:**

## Simply Accounting System.

- Explain advantages of computerizing the accounting system.
- Describe the basic features of Simply Accounting and its modules.
- Start the program and access the data files.
- Customize the Simply Accounting System.
- Develop a backup system for the data files.
- Enter data for an established computerized system.

#### **Daily Operations.**

Create and enter adjusting entries.

## Operate the Accounts Receivable module.

- Set up the module.
- Add, modify and delete customers.
- Enter opening balances for vendors
- Enter current transactions for purchases and payments.

#### Operate the Accounts Payable module.

- Set up the module.
- Add, modify and delete vendors.
- Enter opening balances for vendors.
- Enter current transactions for purchases and payments.

#### Operate the Inventory module.

- Set up the module.
- Add, modify and delete inventory item names.
- Enter opening balances for inventory.
- Understand control of inventory through AIR and A/P modules.
- Adjust inventory balances.

#### Operate the Payroll module.

- Set up the module.
- Add, modify and delete employees.
- Enter opening balances for employees.
- Enter employee pay data.

Learning outcome one (1) will constitute 50% of the course grade.

2. Demonstrate a working ability to convert an annual set of books to the computer using a computerized accounting package

## **ELEMENTS OF THE PERFORMANCE:**

## **Setting Up A Company**

- Set up the files for a new company.
- Enter company information.
- Create a chart of accounts using the default chart of accounts.
- Add, modify and delete accounts.
- Enter the opening balances from the trial balance.
- Display the trial balance on the monitor.
- Set the integration accounts.
- Print the financial statements.

*Learning outcome two (2) will constitute 40% of the course grade.* 

3. Demonstrate the working ability to process period ending and financial statement operations using the computerized accounting software package.

#### **ELEMENTS OF THE PERFORMANCE:**

### Period Ending Procedures.

- Make month/year end adjustments.
- Print month/year end reports.
- Present data in both tabular and graphical formats
- Understand and simulate the audit trail.

*Learning outcome three (3) will constitute 10% of the course grade.* 

#### III. TOPICS TO BE COVERED:

- A. Simply Accounting System.
- B. Daily operations
- C. Setting up a company.
- D. Period ending procedures

#### IV. REQUIRED SOURCES/TEXT MATERIALS:

Text: Using Simply Accounting for Windows, Version 8.0 by H. Freedman & J.Toste

Supplies: (4) 3 1/2 " computer disks (high density)

#### V. EVALUATION PROCESS/GRADING SYSTEM:

A) Grading: A+ 90-100%
A 80-89%
B 70-79%
C 60-69%
R below 60% - Repeat the course

- B) Testing: All students will be required to complete TWO tests during the course of the term. The total of the two tests will represent 70% of the term grade.
- Supplementary Test: A student who fails or misses a test during the regular semester may write this test. The grade received will replace the lowest failed test or missed test. This test will cover the complete semester work.
- C) Assignments: Assignments will be announced during the term with due dates. These will account for 30% of the final term grade. A penalty of 20% will apply per weekday that an assignment is overdue.

#### VI. SPECIAL NOTES:

## **Special Needs:**

If you are a student with special needs (e.g. physical limitations, visual impairments, hearing impairments, learning disabilities), you are encouraged to discuss required accommodations with the professor and/or contact the Special Needs Office, Room E2104, Ext. 493 or 716, so that support services can be arranged for you.

## **Plagiarism**

Students should refer to the definition of "academic dishonesty" in the "Statement of Student Rights and Responsibilities."

- 5 -

Students who engage in "academic dishonesty" will receive an automatic failure for that submission and/or such other penalty, up to and including expulsion from the course, as may be decided by the professor.

## **Retention of Course Outlines**

It is the responsibility of the student to retain all course outlines for possible future use in acquiring advanced standing at other post-secondary institutions.

## **Substitute Course Information:**

Information regarding possible substitute course(s) is available at the Sault College Registrar's Office.

## **Tentative Timetable:**

On the following page is a tentative timetable for the term. It may be modified by the professor with a minimum of one-week notice given in class. Students are responsible for assuring their own awareness of scheduled dates of tests and assignments.

## **Change of Course Outline:**

The Professor reserves the right to modify the course as deemed necessary in the best interest of students and the program.